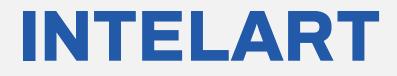

# IM200 v1.0

Digital Input/output Module

User Manual www.intelart.ir 08/2021

#### Warning notice system

This manual contains notices you have to observe in order to ensure your personal safety, as well as to prevent damage to property. The notices referring to your personal safety are highlighted in the manual by a safety alert symbol, notices referring only to property damage have no safety alert symbol. These notices shown below are graded according to the degree of danger.

#### DANGER

indicates that death or severe personal injury will result if proper precautions are not taken.

#### WARNING

indicates that death or severe personal injury may result if proper precautions are not taken.

#### NOTICE

indicates that property damage can result if proper precautions are not taken.

#### **Qualified personnel**

The product/system described in this documentation may be operated only by personnel qualified for the specific task in accordance with the relevant documentation, in particular its warning notices and safety instructions.

Qualified personnel are those who, based on their training and experience, are capable of identifying risks and avoiding potential hazards when working with these products/systems

#### Contents

| 1 | Те            | Technical Specifications |                              |     |  |  |
|---|---------------|--------------------------|------------------------------|-----|--|--|
|   | 1.1           | На                       | rdware Parameters            | . 1 |  |  |
| 2 | Со            | onfigu                   | urations                     | . 3 |  |  |
|   | 2.1           | Dig                      | zital Inputs                 | . 3 |  |  |
|   | 2.2           |                          | gital Outputs                |     |  |  |
|   | 2.2           | 2.1                      | Pulse width modulation (PWM) |     |  |  |
|   | 2.2           | 2.2                      | Pulse train                  | . 5 |  |  |
|   | 2.2           | 2.3                      | Stop action                  | . 5 |  |  |
| 3 | Address Space |                          |                              |     |  |  |
| 4 | Dia           | Diagnostic and Wiring    |                              |     |  |  |
| 5 | Di            | Dimensional drawing 1    |                              |     |  |  |

# **1** Technical Specifications

#### 1.1 Hardware Parameters

The following table specifies the hardware information of the module.

Table 1 Hardware parameters

|                | Inputs count                     | 8                                               |
|----------------|----------------------------------|-------------------------------------------------|
|                | Type of digital input            | Isolated transistor (both sinking and sourcing) |
|                | Number of inputs group           | 2                                               |
|                | Group 0 distribution             | COM0, DI00, DI01, DI02, DI03                    |
|                | Group 1 distribution             | COM1, DI04, DI05, DI06, DI07                    |
|                | Type of input voltage            | DC                                              |
|                | Rated voltage                    | 24V                                             |
| Digital Inputs | For signal "0"                   | -30 to 11 V                                     |
| Digital inputs | For signal "1"                   | 12 to 30 V                                      |
|                | Power consumption for signal "1" | 72mW                                            |
|                | Configurable input delay         | Yes. 1, 2.5, 7, 12, 20 ms                       |
|                | Input impedance                  | 8kΩ                                             |
|                | Response time from "0" to "1"    | 20µs                                            |
|                | Response time from "1" to "0"    | 40µs                                            |
|                | Alternate Functions              | No                                              |
|                | Stop Actions                     | No                                              |
|                |                                  |                                                 |
|                | Outputs count                    | 8                                               |
|                | Type of digital output           | Isolated transistor (sinking)                   |
|                | Type of output voltage           | DC                                              |
| Digital        | Operating voltage                | 5 to 30 V                                       |
| Outputs        | Rated operating voltage          | 24V                                             |
|                | Rated max current                | 0.3A                                            |
|                | Delay time from "1" to "0"       | 20µs                                            |
|                | Delay time from "0" to "1"       | 30µs                                            |

|               | Stop action support                    | Yes. Shut Down, Keep Last Value, Output 1,<br>Output Custom Value |  |
|---------------|----------------------------------------|-------------------------------------------------------------------|--|
|               | PWM output:                            | Yes                                                               |  |
|               | <ul> <li>Frequency range</li> </ul>    | 0.5 to 1000 Hz                                                    |  |
|               | <ul> <li>Min pulse duration</li> </ul> | 100µs                                                             |  |
|               | Pulse train output:                    | Yes                                                               |  |
|               | <ul> <li>Pulse period range</li> </ul> | 0.2 to 13107 ms                                                   |  |
|               | <ul> <li>Pulse count range</li> </ul>  | 1 to 65535                                                        |  |
|               |                                        |                                                                   |  |
|               | Width                                  | 30mm                                                              |  |
| Dimensions    | Height                                 | 102mm                                                             |  |
|               | Depth                                  | 58mm                                                              |  |
|               |                                        |                                                                   |  |
| Ambient       | Storage temperature                    | -15 to 75 °C                                                      |  |
| Conditions    | Operating temperature                  | 0 to 55 °C                                                        |  |
|               |                                        |                                                                   |  |
|               | Weight                                 | ?                                                                 |  |
| Miscellaneous | Power LED                              | Yes. Green LED                                                    |  |
|               | Diagnostic LED                         | Yes. Yellow LED                                                   |  |

# 2 Configurations

#### 2.1 Digital Inputs

All digital inputs have a configuration for the input delay. The default value of the input delay is Oms. The input delay is applicable to eliminate the bouncing effect of a mechanical switch.

| Properties 🗖 🕽                |     |   |      |   |   |
|-------------------------------|-----|---|------|---|---|
| Name : IM200                  |     |   |      |   | ] |
| Type : IM200                  |     |   |      |   |   |
| Arrangement : Catego          | ory |   |      | • |   |
| Information                   |     |   |      |   |   |
| <ul> <li>Input 0-7</li> </ul> |     |   |      |   |   |
|                               | 0   | - | ms   | _ |   |
| DI0.InputDelay                | 0   | • | IIIS | - |   |
| DI1.InputDelay                | 0   | • | ms   |   |   |
| DI2.InputDelay                | 0   | • | ms   |   |   |
| DI3.InputDelay                | 0   | • | ms   |   |   |
| DI4.InputDelay                | 0   | • | ms   |   |   |
| DI5.InputDelay                | 0   | • | ms   |   |   |
| DI6.InputDelay                | 0   | • | ms   |   |   |
| DI7.InputDelay                | 0   | • | ms   |   |   |
| Output 0-3                    |     |   |      |   |   |
| Output 4-5                    |     |   |      |   |   |
| Output 6                      |     |   |      |   |   |
| Output 7                      |     |   |      |   |   |

Figure 1Properties of digital inputs

The inputs have no alternate function.

#### 2.2 Digital Outputs

The outputs of the module can configure in order to execute another function.

#### 2.2.1 Pulse width modulation (PWM)

The output channels are grouped in 4 clusters. Each group has its own PWM frequency setting in the properties of the module. All clusters PWM frequency vary from 0.5Hz to 1000Hz.

Table 2 PWM Grouped digital outputs

| Group 0 | Group 1 | Group 2 | Group 3 |
|---------|---------|---------|---------|
| DQ00    | DQ04    | DQ06    | DQ07    |
| DQ01    | DQ05    |         |         |
| DQ02    |         |         |         |
| DQ03    |         |         |         |

When any alternate function of a group sets as PWM, a new property will be appeared in order to set the PWM frequency of that group.

|   | Properties                          |          |      |   | Х |  |
|---|-------------------------------------|----------|------|---|---|--|
|   | Name : IM200                        |          |      |   |   |  |
|   | Type : IM200 Arrangement : Category |          |      |   |   |  |
|   |                                     |          |      |   |   |  |
|   | Information                         |          |      |   |   |  |
|   | Input 0-7                           |          |      |   |   |  |
|   | <ul> <li>Output 0-3</li> </ul>      |          |      |   | 4 |  |
| L | DQ0-3.PWMFrequency                  | 1000     | 🜩 Hz |   |   |  |
|   | DQ0.AltrnateFunction                | None     | •    |   |   |  |
|   | DQ0.StopAction                      | ShutDown | •    |   |   |  |
|   | DQ1.AltrnateFunction                | PWM      | •    |   |   |  |
|   | DQ1.StopAction                      | ShutDown | •    |   |   |  |
|   | DQ2.AltrnateFunction                | None     | •    |   |   |  |
|   | DQ2.StopAction                      | ShutDown | •    |   |   |  |
|   | DQ3.AltrnateFunction                | None     | •    |   |   |  |
|   | DQ3.StopAction                      | ShutDown | •    |   |   |  |
|   | Output 4-5                          |          |      | ) |   |  |
|   | Output 6                            |          |      |   |   |  |
|   | Output 7                            |          |      |   |   |  |

The pulse waveform is slightly wider than the ideal pulse waveform for a resistive load. The following figure shows the ideal PWM signal versus the actual signal waveform. The ideal signal

is specified by the blue line and the actual waveform is figured by the dashed line. The duty cycle can vary from 0% to 100%. The minimum pulse duration is 100µs. For example, if you set the frequency of output PWM to 1000Hz (a period of 1000µs) and a duty cycle of 5%, this results a pulse duration of 50µs but the actual pulse duration will be 100µs.

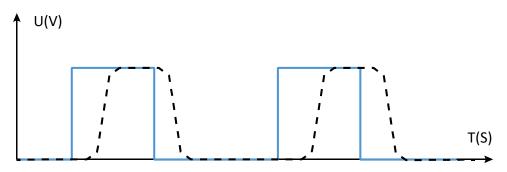

Figure 2 Actual PWM waveform of a resistive load

#### 2.2.2 Pulse train

The pulse train function generates a configurable PWM signal with duty cycle of 50% and specified pulse count. The period of the PWM signal is a factor of 200µs.

#### 2.2.3 Stop action

Each output channel has a property named "StopAction" which determines the act of channel when PLC state changes to stop mode. Some options will be unreachable depending on the selected alternate function of the channel.

| Alternate Function | Available Stop Actions                     |
|--------------------|--------------------------------------------|
| None               | ShutDown KoonlastValue Output 1            |
| Pulse Train        | - ShutDown, KeepLastValue, Output 1        |
| PWM                | ShutDown, KeepLastValue, OutputCustomValue |

Table 3Available alternate functions

# **3 Address Space**

The value of input channels and output channels and some configurations will be accessible via an address space. There are bunch of predefined mapped tags in order to read or write a value in the address space. The following table illustrates the type and purpose of each mapped tag.

| Category          | Name                                | Data Type | Address               | Function                                                                                                    |
|-------------------|-------------------------------------|-----------|-----------------------|----------------------------------------------------------------------------------------------------|
| Input Space (I)   |                                     |           |                       |                                                                                                    |
| Digital<br>Inputs | DI00<br>:<br>DI07                   | BOOL      | %I0.0<br>:<br>%I0.7   | Gets the value of channel when its alternative function is set to "None"                                                                                     |
| inputs            | DI00_07                             | BYTE      | %IB0                  | A wrapper to get all digital input channel values as a byte                                                                                                  |
| Pulse<br>Train    | PulseReadyI00<br>:<br>PulseReadyI07 | BOOL      | %I68.0<br>:<br>%I68.7 | Indicates accomplishment of pulse<br>generating when the alternate function<br>is set to "PulseTrain"                                                        |
|                   |                                     |           |                       |                                                                                                    |
| Diagnose          | DiagInfo                            | WORD      |                       | <ul> <li>Gets all diagnostic information when</li> <li>the module is in RUN mode.</li> <li>Bit 0: DQ power missing</li> <li>Bit1- Bit15: Reserved</li> </ul> |
|                   |                                     |           |                       |                                                                                                    |
|                   |                                     | Οι        | utput Space           | (Q)                                                                                                    |
| Digital           | DQ00<br>:<br>DQ07                   | BOOL      | %Q0.0<br>:<br>%Q0.7   | Sets or gets the value of channel when its alternative function is set to "None"                                                                             |
| Outputs           | DQ00_07                             | BYTE      | %QB0                  | A wrapper to set or get all digital output channel values as a byte                                                                                          |
|                   |                                     |           |                       |                                                                                                    |

Table 4Mapped tags of parameters in the address space

|                | PulseStartQ00 |                       | %Q8.0 |                                                                                                    |
|----------------|---------------|-----------------------|-------|----------------------------------------------------------------------------------------------------|
|                | :             | BOOL                  | :     | Starts the pulse generating process                                                                            |
|                | PulseStartQ07 |                       | %Q8.7 |                                                                                                    |
|                | PulsePeriod00 | _                     | %QW4  | _                                                                                                    |
|                | PulsePeriod01 | _                     | %QW12 | - Cate or gate the value of pulse period                                                                       |
|                | PulsePeriod02 | _                     | %QW20 | <ul> <li>Sets or gets the value of pulse period.</li> <li>Note that the value is a factor of 200µs.</li> </ul> |
|                | PulsePeriod03 | - UINT                | %QW28 | <ul> <li>Example: if you set the value to 5 then</li> </ul>                                                    |
|                | PulsePeriod04 | UINT                  | %QW36 | <ul> <li>the pulse period of the output will be</li> </ul>                                                     |
| Dulas          | PulsePeriod05 |                       | %QW44 | $-5*200 \ \mu s = 1000 \ \mu s$                                                                                |
| Pulse<br>Train | PulsePeriod06 | _                     | %QW52 | - 5 200 μ3-1000 μ3                                                                                             |
| Train          | PulsePeriod07 |                       | %QW60 |                                                                                                    |
|                | PulseCount00  | _                     | %QW6  |                                                                                                    |
|                | PulseCount01  | -<br>-<br>- UINT<br>- | %QW14 |                                                                                                    |
|                | PulseCount02  |                       | %QW22 |                                                                                                    |
|                | PulseCount03  |                       | %QW30 | <ul> <li>Sets or gets the value of pulse count.</li> </ul>                                                     |
|                | PulseCount04  |                       | %QW38 |                                                                                                    |
|                | PulseCount05  |                       | %QW46 | _                                                                                                    |
|                | PulseCount06  |                       | %QW54 |                                                                                                    |
|                | PulseCount07  |                       | %QW62 |                                                                                                    |
|                |               |                       |       |                                                                                                    |
|                | PwmDuty00     | _                     | %QB4  |                                                                                                    |
|                | PwmDuty01     | _                     | %QB12 | _                                                                                                    |
|                | PwmDuty02     | _                     | %QB20 | - Sots or gots the DW/M duty cycle value                                                                       |
| PWM            | PwmDuty03     | USINT                 | %QB28 | <ul> <li>Sets or gets the PWM duty cycle value</li> <li>when the alternate function is set to</li> </ul>       |
|                | PwmDuty04     | 031111                | %QB36 | - "PWM"                                                                                                    |
|                | PwmDuty05     | _                     | %QB44 |                                                                                                    |
|                | PwmDuty06     | _                     | %QB52 | _                                                                                                    |
|                | PwmDuty07     |                       | %QB60 |                                                                                                    |

# **4 Diagnostic and Wiring**

The module has 2 LEDs indicating the status of module. The following table explains the combination of these two LEDs state.

Table 5 Combination of "POWER" and "MAINT" LEDs

| LE       | D            | Indicating                                                               | Solution                                                                                               |  |  |
|----------|--------------|--------------------------------------------------------------------------|----------------------------------------------------------------------------------------------------|--|--|
| POWER    | MAINT        | Indicating                                                               |                                                                                                    |  |  |
| □<br>Off | □<br>Off     | Power missing or hardware failure.                                       | <ul> <li>Check the main power supply</li> <li>Verify that the module is installed correctly</li> </ul> |  |  |
| On       | _<br>On      | The module is configured and is in RUN mode.                             |                                                                                                    |  |  |
| On       | 🔆<br>Flashes | Indicates an error<br>(communication error,<br>configuration error etc.) | <ul> <li>Verify that the module is<br/>installed correctly</li> </ul>                                  |  |  |

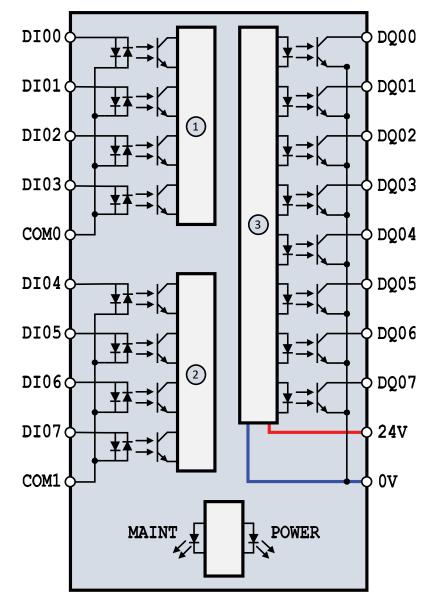

The following block diagram shows you information about wiring of the module.

Figure 3 Wiring diagram and terminal assignments

| 1    | Group0 of digital inputs | POWER: | Power LED                     |
|------|--------------------------|--------|-------------------------------|
| 2    | Group1 of digital inputs | MAINT: | Maintenance LED               |
| 3    | Digital outputs          | DIx:   | Digital Input terminal        |
| DQx: | Digital output terminal  | COMx:  | Common terminal of a DI group |

# **5** Dimensional drawing

The dimensions of the module are available in this section. For install the module and its main device follow the below dimensional drawing.